# **Job Waits and iDoctor for iSeries Job Watcher White Paper**

**This is version 3.0 of this White Paper.**

# **Running and Waiting**

All "units of work"  $\frac{1}{1}$  in a system at any instant in time are in one of three states:

- 1. "on" a CPU  $<sup>2</sup>$  (a.k.a. "dispatched to a processor", "using CPU", "running",</sup> "active")
- 2. ready to use CPU, but waiting for a processor to become available (a.k.a. "ready", "CPU queued")
- 3. waiting for something or someone (a.k.a. "blocked", "idle")

A thread's *Run/Wait Signature* might look like:

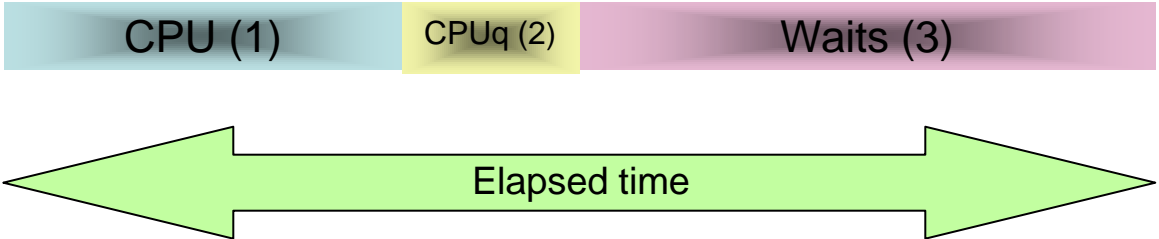

How much time a unit of work spends in state 1 depends on the program design and how much work it's requested to perform.

How much time a unit of work spends in state 2 is a function of the amount of CPU competition it experiences while getting its work done.

How much time a unit of work spends in state 3 depends on many factors. But at this point we need to differentiate two types of waits:

- A. Waiting for a work request to arrive (a.k.a. idle)
- B. Waits that occur while performing a work request (a.k.a. blocked)

Type A waits, for example, in interactive work would be considered "key/think time". These waits are typically not a "problem". Or if they ARE a problem, it's usually one external to the machine they are observed on (e.g. a communications problem causing slow arrival of work requests). Note: batch work rarely has any type A waits, unless the batch work is driven, for example, by a data queue… and the data queue is empty.

<sup>&</sup>lt;sup>1</sup> A "unit of work" is a single threaded job, each thread in a multi-threaded job or a system task.

<sup>&</sup>lt;sup>2</sup> Hardware multithreading raises the issue of differences between the "time dispatched to a processor" and "CPU Time". More on this later.

Type B waits are the interesting ones. While it's debatable whether or not all these types of waits should be considered "problems", the following is a safe and valid statement:

*"Outside of CPU usage and contention, type B waits are the reason jobs/threads take as long as they to do complete their work*."

So, a more refined Run/Wait Signature for an interactive job/thread might look like:

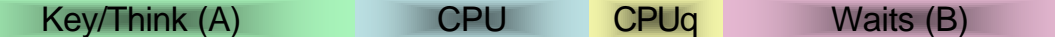

And a typical batch type job/thread would look like:

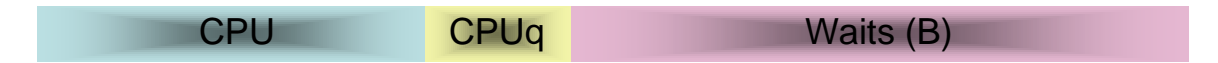

## **Level set**

This discussion applies to individual units of work… single threaded jobs and individual job threads. Many modern application engines involve the use of more than one job and/or more than one thread to process each "transaction". The ideas presented in this document still apply in those cases, but each unit of work must be individually analyzed. There's an additional burden placed on the analysis process to tie together the flow of work across the multiple jobs/threads. And, to be honest, such modern transaction engines frequently make it difficult to differentiate between type A and type B waits.

## **The Mysteries of Waiting**

The waiting component of a job/thread's life is easy to compute, but rarely discussed and scrutinized.

For batch type work:

What is = Elapsed Time – CPU Time<sup>3</sup>

For interactive type work:

Waits = Elapsed Time - CPU Time - Key/Think Time  $^4$ 

<sup>&</sup>lt;sup>3</sup> Assumes CPU Queuing is not significant

<sup>4</sup> ditto 3

What is the reason why waits have historically been ignored, unless they become so severe that the elapsed time difference becomes painfully obvious? Suggested answer: because little instrumentation or tools exist to measure and provide detail on waits. Waits are the "slightly off" relative that lives in the basement. Unless his demand for food becomes excessive, or the music gets too loud, he is best ignored. You certainly don't want to talk about him with friends.

## **Are waits "bad"?**

 $\overline{a}$ 

This paper contends the answer is "yes". (We are obviously talking about type B waits.) There's a common misconception that a job/thread that "uses high CPU" is intrinsically bad. It MIGHT be bad. For example: If a work process normally takes 2 hours to complete with 45 minutes of CPU and, after a software or data change, now takes 4 hours with 3 hours of CPU, that IS bad. But just looking at a job/thread (in a non-comparative way) that uses a high percentage of CPU, and declaring it "bad" misses the point that "the lack or minimal occurrences of type B waits is a GOOD thing". For batch type work (that does not have type A waits, where it is waiting for work to arrive), if the type B waits are reduced/eliminated, the job/thread's "CPU Density" <sup>5</sup> increases. Ultimately, it could use 100% of a processor $6$ .

Let's take an example: A batch job that runs for 6 hours and uses 117 minutes of CPU. The first thing to consider is how much time of the "wasted" 243 minutes of elapsed time was CPU queuing (i.e. contending/waiting for a processor). This paper will go on to demonstrate how this value, and all the waits, can be measured in great detail. But for this example, let's suppose that 71 minutes of CPU queuing was involved. This means that the job was in type B waits 172 minutes. This means that the job could potentially run in 3 hours and 8 minutes… if the type B waits were completely eliminated. Contrast this with how the job might perform if the CPU speeds on the machine were doubled. One would expect the CPU minutes and CPU queuing minutes to be halved, yielding a job run time of 4.5 hours. Summary: eliminating the type B waits could have the job run in 3 hours 8 minutes. Doubling the CPU capacity could have the job run in 4 hours, 30 minutes**. Conclusion: wait analysis and reduction can be a very powerful, costeffective way of improving response time and throughput.**

A last word on the badness of waits: An IBM "eBusiness poster" spotted outside the iSeries Benchmark Center in Rochester Minnesota contained this phrase:

 $<sup>5</sup>$  If a single thread consumes all of a single processor for a period of time, it is 100% CPU dense. If it</sup> consumes  $1/8<sup>th</sup>$  of a process for the same period, it is 12.5% CPU dense. This is true regardless of the number of processors on the system or in the partition. For systems with more than one CPU in the partition, CPU density is NOT what is seen on WRKACTJOB or WRKSYSACT commands. But can be computed from those, knowing how many CPUs are available to the job.

<sup>&</sup>lt;sup>6</sup> DB2 Multitasking can make a job/thread appear to use more than 100% of a processor, as the background assisting tasks promote their CPU consumption numbers into the client job/thread. Note: this can also make accurate capacity planning more difficult.

*All computers wait at the same speed.*

Think about it.

# **Detailing Waits**

Up to here, this paper has made the case that wait analysis (and resulting "corrective actions") could lead to happiness. What is the first step in wait analysis? It begins with obtaining details on the individual waits.

Refresher: a summary Run/Wait Signature for a typical batch type job/thread might look like:

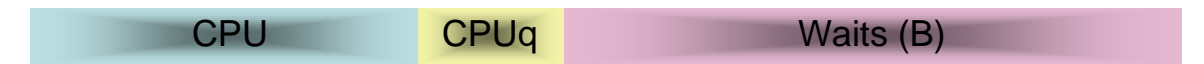

Wait analysis begins by bringing out details in the "Waits (B)" component.

For example:

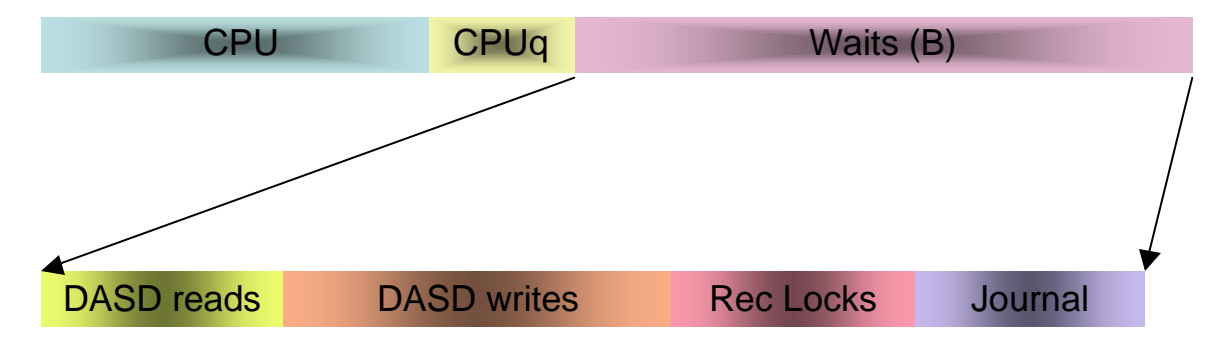

This represents the first phase of detailing: the raw amount of time spent in different types of waits. The next obvious metric needed is the number of each type of wait:

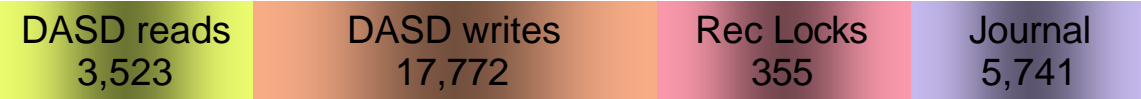

Computed averages are next. Suppose the durations / counts / averages were as follows:

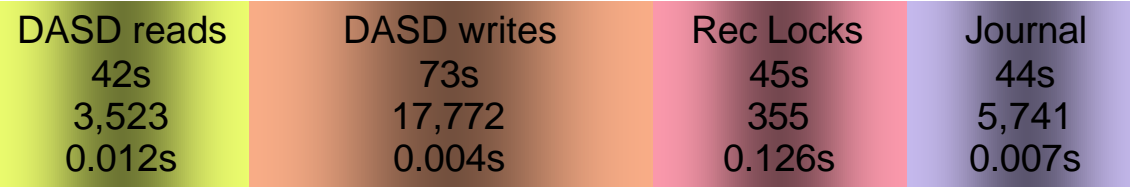

This is already enough information to begin contemplating actions. Some of the questions it raises include:

How many of the DASD reads are page faults? Would main memory/pool changes help? What objects are being read from DASD? What programs are causing the reads? How could those DASD reads be reduced, eliminated, or made asynchronous? Could the DASD read response time be better? What objects are being written to DASD? What programs are causing the writes? How could those DASD writes be reduce, eliminated or made asynchronous? Could the DASD write response time be better? What DB2 files are involved with the record locks? What programs are requesting the record locks? What other jobs/threads are causing the record lock contention? What files are being journaled? What journals are involved? Are the journals needed and optimally configured? Could COMMIT cycles or the Journal PRPQ used to reduce this wait component? Is the DASD I/O subsystem write cache(s) large enough? Is the DASD configuration well balanced, in terms of IOPs, IOAs, busses, RAID configurations?

Unfortunately it is beyond the scope of this paper to delve into details of how to tackle the wait "corrective actions".

# **iDoctor for iSeries Job Watcher (JW)**

 $\overline{a}$ 

All preceding material was a generic discussion of wait analysis. Now we'll focus on such capabilities that are built into JW.

JW is a sampling based performance tool. At specified time intervals, or "as fast as possible", a JW command/function will sample anywhere from 1 thread/job to all threads/jobs on an iSeries system. It gathers a large variety of performance data, much of it beyond the scope of this paper. But one of the main reasons for the creation of JW, was to capitalize on wait metrics first introduced into the system in Version 5 Release 1 of the Licensed Internal Code (LIC).

Remember back to the statement that a job/thread is either running on a processor, waiting for a processor to become available, or waiting for someone or something? The LIC has assigned an identifier to  $ALL^7$  the points in LIC code that actually enter the wait

<sup>&</sup>lt;sup>7</sup> Some *types* of waits are identified with greater granularity than are other points. For example:. Locks and Seizes have more individual wait points identified than do other types of waits that tend to share block points.

state. <sup>8</sup> In Version 5 Release 3, there are about 199 wait points. In Version 5 Release 4, there are about 203 such wait points. Each individual wait point is sometimes referred to as an "enum". "Enum" is shorthand for the C++ programming language's "enumerated value" and simply means a fixed set of items. When a V5R4 job/thread is in the wait state, it IS in one of the 203 possible wait points. The "current wait" of a job/thread can be referred to by the numerical value of the "enum" (e.g. 51), or by a 3 character eye catcher that has been assigned to each enum (e.g. "JBw") or by a text string associated with each (e.g. "JOBUNDLEWAIT").

# **Wait Point Groupings, a.k.a. "Wait Buckets"**

A large number of individual wait points is great from a data-empowerment point of view. However, when it comes to keeping track of them on a wait-point by wait-point basis, for every unit of work, it presents challenges to efficient implementation. An ideal design would be for each of the possible wait points (203 in V5R4) to have its own set of data associated with it, for each unit of work (job/thread/task). The minimum amount of accounting data that would be needed includes:

 $\triangleright$  Occurrence count

 $\overline{a}$ 

 $\triangleright$  Total time accumulator

It was determined that keeping 203 pairs of these numbers associated with every job/thread/task on a machine was simply too much overhead (mainly in the area of main storage footprint).

On the iSeries, a compromise was reached that allows for a potentially very large number of individual wait points to be mapped into a modest sized set of accounting data. The modest sized set of accounting numbers is called the Wait Buckets. There are 32 such buckets, but 3 of them have special purposes, so there are 29 buckets available to map the 203 wait points. Again, these buckets exist on a per unit of work basis.

# **Aside: Do Wait Buckets defeat the purpose of many block points?**

One might ask: "What's the value in having a large number of unique block points (203, in V5R4), if all this detail is going to be lost when they get crammed into 29 Wait Buckets?" That's a fair question. The real loss of granularity is felt with sampling based tools, like Job Watcher. But even with JW, there's good use of the high wait point counts:

At any given instant in time, the full granularity afforded by all the wait points is available to sampling based tools. For example: "At this particular moment in time,

 $8$  At the actual run/wait nitty gritty level, only LIC code can truly enter a wait. If an application or OS/400 program enters a wait state, it does so in LIC code it has caused to run on its behalf.

thread XYZ is waiting in block point enum 114. And it has been waiting there for n microseconds."

Trace based tools, e.g. PEX Analyzer, (which are beyond the scope of this paper) can "see" every wait transition, and effectively do the accounting on a per-enum basis, making full use of the granularity provided.

For these two reasons, maximizing wait point granularity is a good thing to do.

# **JW Wait Points ("enums") and Wait Buckets**

As mentioned earlier, wait accounting is the core functionality of the Job Watcher tool. The LIC supports **remapping** of enums to buckets. As a V5R4 iSeries system ships, not all of the 32 buckets are utilized; all enums are assigned within the first 16 buckets.<sup>9</sup> JW performs a remapping when it starts to utilize most of the 32 buckets, thereby maximizing the granularity of wait identification.

The bucket definitions JW uses in  $V5R4^{10}$  are as follows:

- 1. DISPATCHED TIME
- 2. CPU QUEUEING TIME
- 3. TOTAL BLOCK TIME
- 4. (RESERVED)
- 5. DASD (PAGE FAULTS)
- 6. DASD (NON FAULT READS)
- 7. DASD SPACE USAGE CONTENTION
- 8. IDLE / WAITING FOR WORK
- 9. DASD WRITES
- 10. DASD (OTHER READS OR WRITES)
- 11. DASD OPERATION START CONTENTION
- 12. MUTEX/SEMAPHORE CONTENTION
- 13. JOURNAL SERIALIZATION
- 14. MACHINE LEVEL GATE SERIALIZATION
- 15. SEIZE CONTENTION
- 16. DATABASE RECORD LOCK CONTENTION
- 17. OBJECT LOCK CONTENTION
- 18. OTHER WAITS

 $\overline{a}$ 

<sup>&</sup>lt;sup>9</sup> There's a good reason for this. Collection Services also harvests Wait Bucket information, for every thread on the system. As mentioned earlier, there is a pair of numbers associated with each bucket (occurrence count, total time). By restricting the default mapping to live within the first 16 buckets, collection services reduces the number of DASD bytes required to hold the job/thread information. Keeping this amount-per-thread down is very important. Collection Services is designed so that it can be run 24 x 7 x 365 days. In that type of environment, every data item gathered on a "per-thread" basis increases the DASD space requirement for Collection Services.

 $10$  It can and does vary with different VRMs of the operating system.

19. MAIN STORAGE POOL OVERCOMMITMENT 20. JAVA USER (INCLUDING LOCKS) 21. JAVA JVM 22. JAVA (OTHER) 23. SOCKET ACCEPTS 24. SOCKET TRANSMITS 25. SOCKET RECEIVES 26. SOCKET (OTHER) 27. IFS PIPE 28. IFS (OTHER) 29. DATA QUEUE RECEIVES 30. MI QUEUE (OTHER) 31. MI WAIT ON EVENTS 32. ABNORMAL CONTENTION

Additional details on the buckets and the enums that are assigned to each follow.

## **LIC Queuing Primitives and More Granular Wait Points**

Each of the 203 block points in the system is some flavor of one of approximately 20 different LIC Queuing Primitives. Individual block points may be reported (i.e. assigned an enum) that is one of the Primitives' enums (which is the default assignment), OR (preferably) the specific block-owning LIC component can chose to "invent" another, more descriptive enum for the block point.

For example, consider synchronous DASD I/O READ wait. The author is not certain, but it is likely that the wait (block) that occurs in a job/thread while a synchronous DASD read is in progress is probably implemented with a LIC Queuing Primitive known as a "Single Task Blocker" (eye catcher QTB, enum number 4). That is, when LIC blocks a job/thread due to waiting for a synchronous DASD read to complete, it uses a QTB wait primitive/mechanism. If the component that owns this function (Storage Management) had done no further "IDing", that is how such waits would report (QTB, enum 4). That is OK, except there are probably a lot of other block points that ALSO use QTB. Therefore, it would be difficult/impossible to differentiate DASD READ blocks from other blocks. Fortunately, Storage Management, realizing how important it is to quantify DASD op waits, have invented a different eye catcher and enum (SRd, 158) that overrides QTB,4. Before you start to read this section on the Wait Buckets and their enums, you might want to read the description of Bucket 18 first. Bucket 18 contains many of the default, LIC Queuing Primitives enums.

## **Disclaimer**

The following discussion will include opinion. It will also, more than likely, be far less complete than many people (including the author) would like it to be. There's probably no single person that knows all the nuances of the 203 wait points in V5R4. Also, in spite of 203 individual points, many of these remain "general" and "generic" to some degree…preventing them from categorically being declared "normal/OK" or "bad". This discussion should be viewed as:

- $\triangle$  Potentially in error
- v Potentially out-of-date
- $\triangleleft$  One person's opinion
- $\triangle$  As a starting point, guideline to interpreting wait points and buckets, not as the "last/only word"

## **Bucket 1 – Dispatched Time (used to be 'CPU')**

This accumulates the amount of time a thread or task has been "dispatched" to a processor. "Dispatched to a processor" means the thread or task has been assigned a processor", so it can begin execution of machine instructions. No wait points are assigned or mapped, because a dispatched thread/task is not waiting. Job Watcher, unfortunately, uses the misleading title of 'CPU' for this bucket. "CPU" is misleading because "Dispatched Time" very frequently differs from "CPU Used Time". This graphic demonstrates the relationship between "Dispatched Time" and "CPU Time".

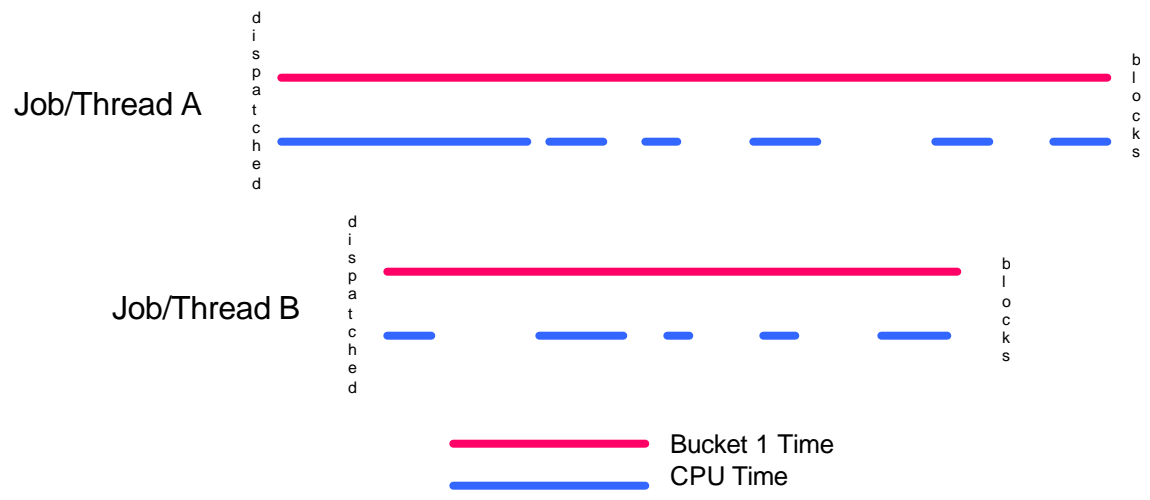

The dispatched time value can differ from the "CPU Time" measure by other means (DSPJOB, WRKACTJOB, WRKSYSACT, job accounting, the DELTACPU field in Job Watcher itself). The difference can be large. The main factors that cause these discrepancies are:

**•** Processor Hardware Multi Threading (HMT) feature. This can cause bucket 1's time to be larger than the actual CPU time. HMT is when more than one thread or task can be simultaneously assigned to the same physical processor. In that scenario, they share the processor's cycles, mainly during long "off chip" operations, like memory fetches. Job Watcher's Bucket 1 will record the elapsed

time a thread or task has been dispatched. The real CPU value will only include the exact number of cycles used by the thread or task while it was dispatched.

- Background assisting tasks, like those used in the DB Multi-Tasking Feature. Background assisting tasks, which promote (add) their CPU usage back into the client job/thread, will cause the client thread's bucket 1 value to be smaller than the measured CPU time. $11$
- **•** LPAR shared/partial processors. This is where the tricky concept of Virtual Processors comes into play. Bucket 1 actually records the elapsed time a thread or task is dispatched to a *Virtual Processor*, not (necessarily) a Physical Processor. Similar to HMT mentioned above, a Virtual Processor can be shared across LPAR partitions. If that occurs while a thread or task is dispatched to one of these, the bucket 1 time will be greater than the CPU time, because it will include time the thread/task is dispatched, but is "waiting for it's turn" at the physical processor behind the virtual one.

## **Bucket 2 – CPU QUEUEING**

No wait points assigned, waiting for a processor is a special kind of wait. This is simply the number of microseconds a thread/task has waited… ready to run… for a processor to become available.

Note: there may always be miniscule amounts of time reported in this bucket. It's an artifact of the fact that SOME tiny, finite amount of time transpires between when a thread becomes "ready to run" and when it is dispatched to a processor.

## **Bucket 3 – TOTAL BLOCK TIME**

This is artificial sum of all the occurrence counts and total block times for buckets 4-32.

## **Bucket 4 – (RESERVED)**

No wait points assigned.

 $\overline{a}$ 

## **Bucket 5 – DASD (PAGE FAULTS)**

These are the waits associated with implicit (page faults) DASD reads.

Page faults are frequently (but not exclusively) caused by having "too many jobs/threads running concurrently in too small of a main store pool". If the faulted-on object type is a

 $11$  Conversely, bucket 1's value for the assisting tasks themselves would be larger (over time) than the CPU time as measured/seen by WRKSYSACT or Collection Services.

'1AEF' (Temporary Process Control Space), then that is a likely cause. There are other types of activity, though, where page faults are expected or "normal":

- When a program or application first starts up in a job/thread.
- DB2 Access Paths (keyed parts of physical files, or Logical Files)... these tend to be referenced in a highly unpredictable way, and "faulting in" pages of access paths is considered "normal".

The enums associated with this bucket are:

```
 Eye
Enum Catcher Description<br>161 SEt MAINSTORE/L
      161 SFt MAINSTORE/LOGICAL-DASD-IO: PAGE FAULT 
162 SFP MAINSTORE/LOGICAL-DASD-IO: PAGE FAULT IO PENDING 
164 GRf MAINSTORE/LOGICAL-DASD-IO: ACCESS GROUP READ FOR FAULT 
165 SRR MAINSTORE/LOGICAL-DASD-IO: ACCESS GROUP READ FOR FAULT IO 
PENDING
```
## **Bucket 6 – DASD (NON FAULT READS)**

These are simply the waits associated with explicit ("read this from DASD for me") **synchronous** DASD reads.

The enums associated with this bucket are:

 Eye Enum Catcher Description 158 SRd MAINSTORE/LOGICAL-DASD-IO: DASD READ 159 SRQ MAINSTORE/LOGICAL-DASD-IO: DASD READ IO PENDING

## **Bucket 7 – DASD SPACE USAGE CONTENTION**

When an object, or internal LIC object is created or extended, and free DASD space has to be located to satisfy the request, there is some level of serialization performed. This is done on an ASP-by ASP and unit-by-unit basis. Normally, one would expect to see little, if any, of these types of waits. If they are present in significant percentages, it usually means the OS/LIC is being asked (by applications) to perform a very high RATE of object creates/extends/truncates or deletes. (Note: Opening a DB2 file causes a create.) The SIZE of the DASD space requests is not relevant to these blocks; it's the RATE of requests that is relevant.

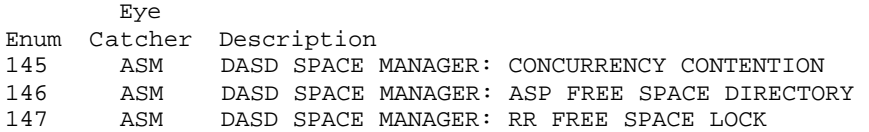

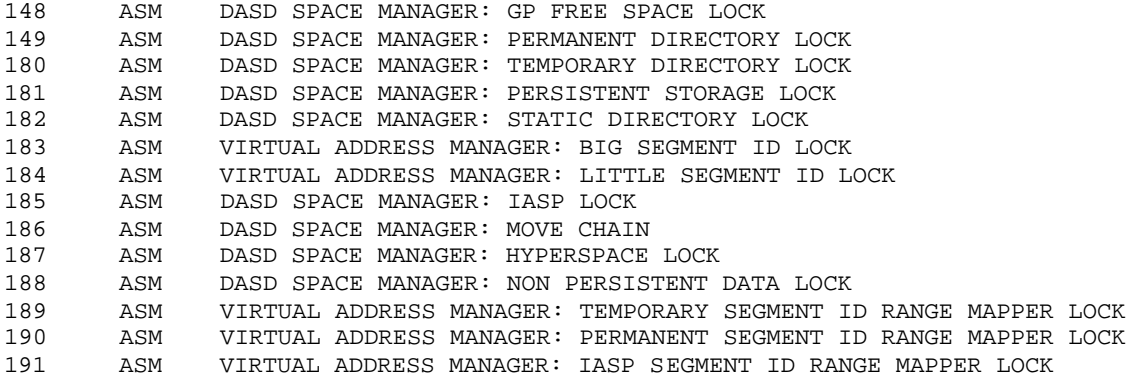

#### **Bucket 8 – IDLE / WAITING FOR WORK**

These are the waits on MI queue associated with each OS job known as the "MI Response Queue". Normally, for 5250 type interactive applications, this would reflect the key/think time. Other possible uses would be APPC/APPN SNA type communications waits.

The enums associated with this bucket are:

 Eye Enum Catcher Description<br>340 OMr IDLE WAIT, N QMr IDLE WAIT, MI RESPONSE QUEUE WAIT

## **Bucket 9 – DASD WRITES**

These are the waits associated with **synchronous** DASD writes, **or waiting for asynchronous DASD writes to complete**.

The enums associated with this bucket are:

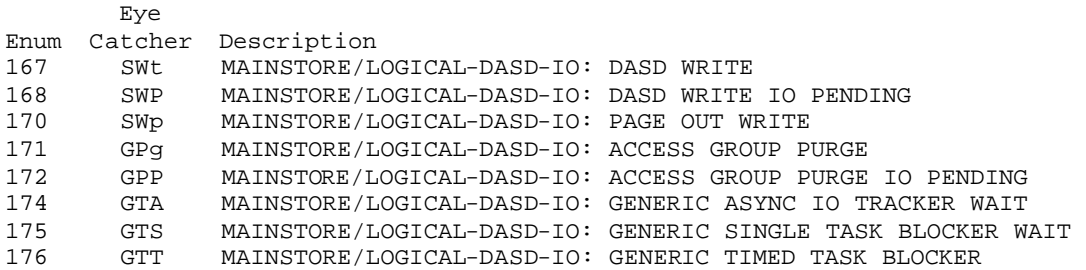

## **Bucket 10 – DASD (OTHER READS OR WRITES)**

The enums with the 'DSM' eye-catcher deal primarily with actions taken to do DASD unit configuration and setup and should rarely be seen in "production jobs/threads".

The other enums with an eye-catcher other than 'DSM' are DASD op waits that can't be differentiated by read or write type of operations. These should rarely occur.

The enums associated with this bucket are:

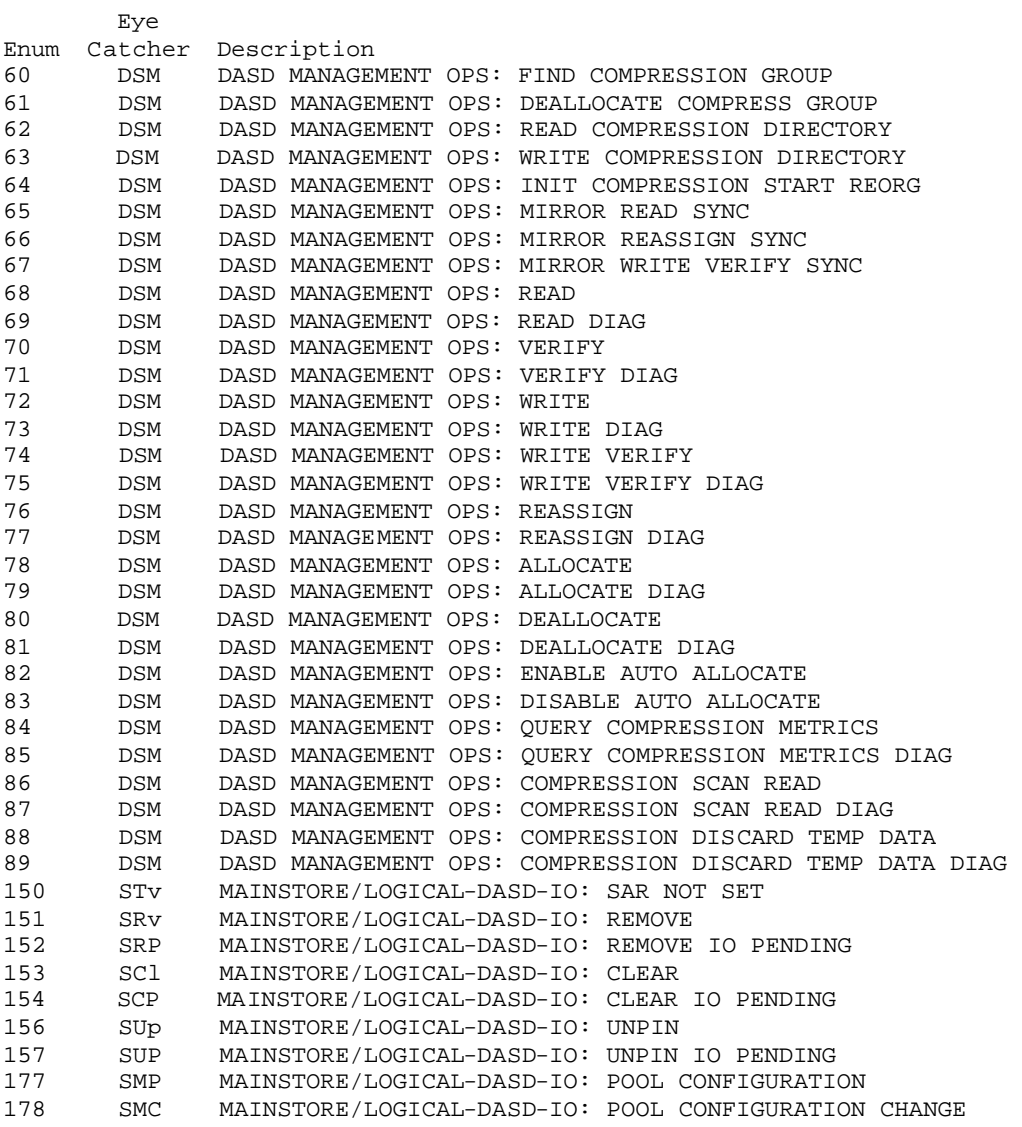

## **Bucket 11 – DASD OPERATION START CONTENTION**

These waits occur when a DASD operation start is delayed due to a very high rate of concurrent DASD operations in progress at the moment it is requested.

 Eye Enum Catcher Description<br>49 ORR OURESSTACKM 49 QRR QURESSTACKMSGPOOL, ABNORMAL DASD OP START CONTENTION

#### **Bucket 12 – MUTEX/SEMAPHORE CONTENTION**

These are the block points used by  $C/C++$  programming language (both operating system code, LPP and application code), usually in the POSIX environment, to implement Mutex and Semaphore waits.

The enums associated with this bucket are:

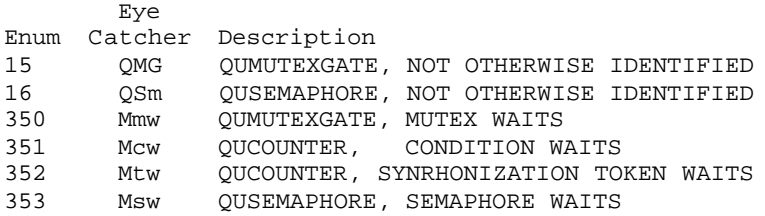

#### **Bucket 13 - JOURNAL SERIALIZATION**

The waits associated with DB2 Journaling are in this bucket.

The enums associated with this bucket are:

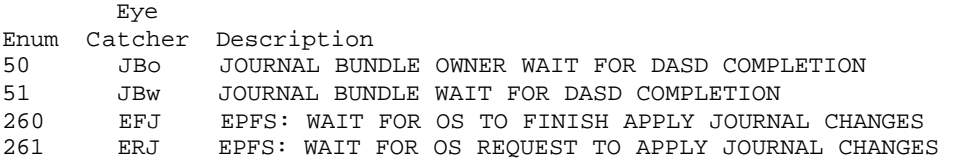

Enum 50 is the wait in the thread that is actually performing the DASD write(s) to the journal. It is the wait for DASD journal writes to complete. Journal uses some fancy approaches to DASD ops to do their writes absolutely as efficiently as possible. That is why DASD writes to journals do not fall in the "DASD Write" bucket below (this is a good thing for performance analysis, to have these journal writes differentiated).

Enum 51 is the wait that occurs in threads other than the one that's performing the DASD write(s). For efficiency, multiple jobs/threads can "ride along" the journal DASD writes performed by other jobs/threads.

#### **Bucket 14 - MACHINE LEVEL GATE SERIALIZATION**

```
 Eye
Enum Catcher Description
2 QGa QUGATE, NOT OTHERWISE IDENTIFIED 
3 QTG QUTRYGATE, NOT OTHERWISE IDENTIFIED
```
QGa is a very high performance, low-overhead serialization primitive used by LIC. It is the type of primitive in which there can be one and only one "holder". Normally, QGa is used in areas in which the anticipated wait time, if any, is very small (microseconds). Note: there are some related block points (QGb, QGc, QGd) that are later covered in the bucket named "ABNORMAL CONTENTION".

## **Bucket 15 - SEIZE CONTENTION**

Think of seizes as the Licensed Internal Code's (LIC's) equivalent of Locks. A seize almost always occurs on/against an MI object (DB2 physical file member, Data Queue, Program, Library…). Seizes can conflict with Locks and can cause Lock conflicts. There is a large variety of seizes: shared, exclusive, "fair", and "intent-exclusive". It's beyond the scope of this paper to explain all there is to know about seizes. They are, after all, internal LIC primitives that are subject to change at any time. If seizes are a significant percentage of a Run/Wait Signature, examining the call stack, "wait object" and "holding task/thread" (if any) are probably necessary to understand what is causing the contention.

Seizes are frequently (but not exclusively) associated with data base objects and operations. Concurrent activities in multiple jobs such as opens, closes, journal sync points, access path building, etc might lead to seize waits. Other actions/objects that can experience seize waits include libraries and user profiles, during high rates of concurrent Create/Delete activity in multiple jobs.

This bucket was the first time that the term "holding task/thread" was mentioned. However, Job Watcher has that ability to determine the "holder" for more than just seize waits. It can do so for Locks, Data Base Record Locks and other wait enums based on a low level serialization primitive called a "gate".

In the area of waiters and holders, it needs to be pointed out that the waiter… the job/thread that is experiencing the wait is frequently the victim, not the culprit.

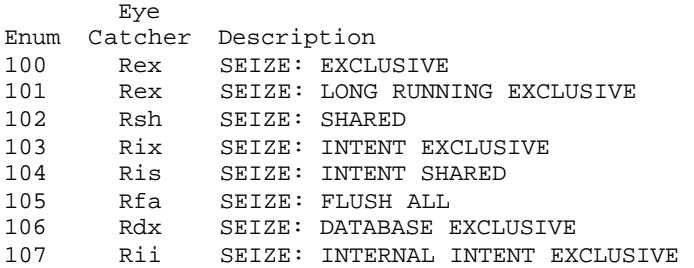

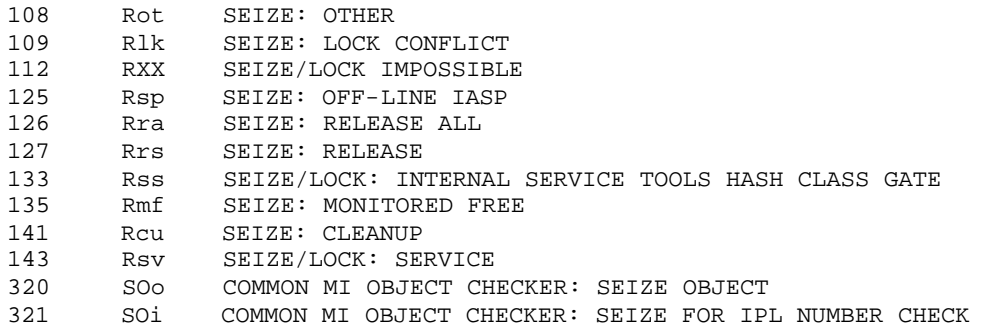

## **Bucket 16 - DATABASE RECORD LOCK CONTENTION**

Hopefully these enums are self-explanatory.

The enums associated with this bucket are:

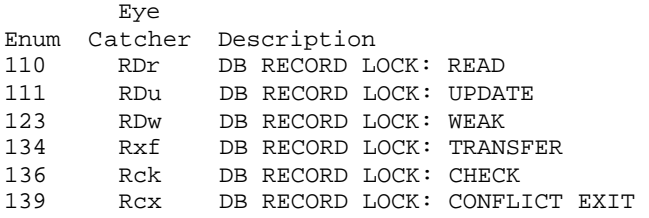

## **Bucket 17 - OBJECT LOCK CONTENTION**

These are the conflicts between threads involving objects. The OS frequently needs/obtains locks during such operations as:

- Opening a DB2 file
- Creating/deleting an object into a library
- Moving an object to a different library
- $\blacksquare$  Ownership changes

The operating system can also use "symbolic locks" as a serialization mechanism. These are called "space location locks".

Lastly, application code can explicitly use locks via the ALCOBJ CL command.

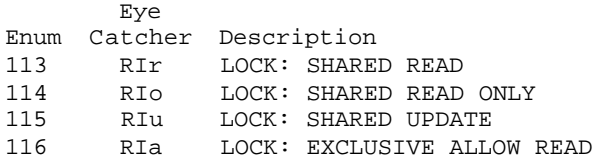

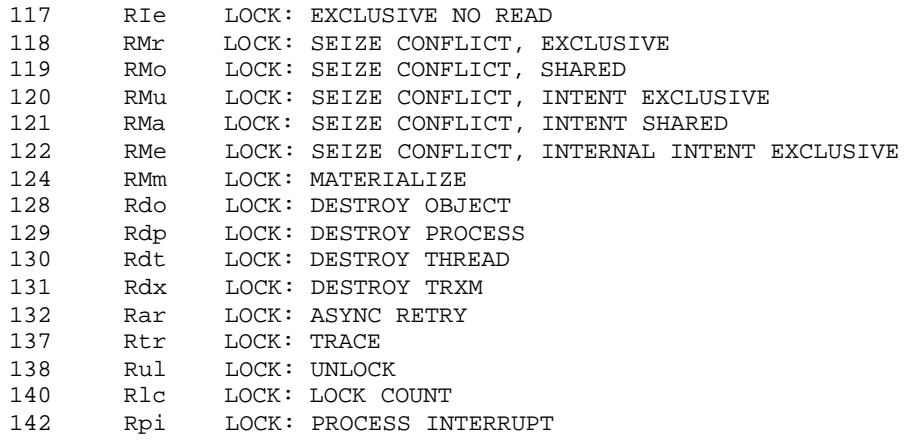

Note: the enums with the word "SEIZE" in the description are lock conflicts caused by existing seizes on an object.

## **Bucket 18 - OTHER WAITS**

The dreaded "other" word! Yes, even JW's wait accounting has to have a "catch all bucket".

The enums associated with this bucket are:

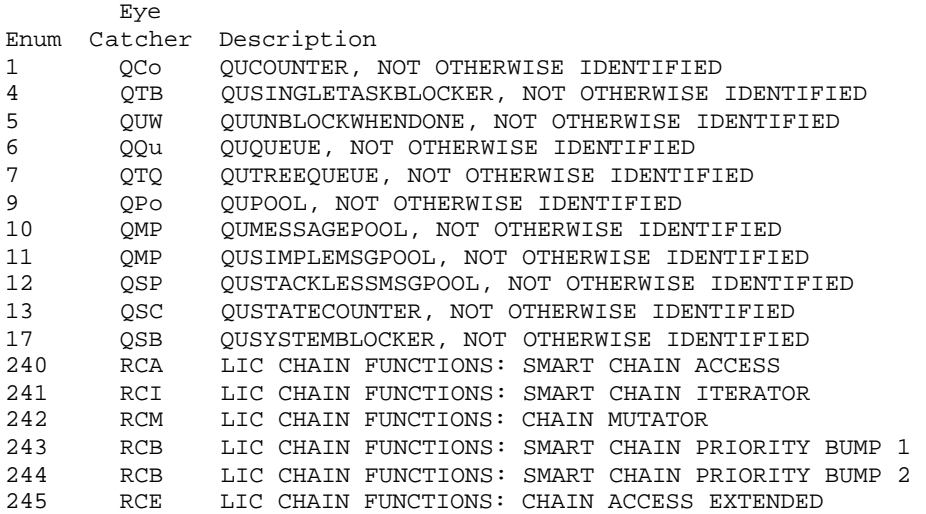

The above enums with eye catchers beginning with a 'Q' are the generic wait points... the low level LIC blocks that have not (yet) been uniquely identified. These enums will be seen when LIC code blocks that has not gone out of its way to uniquely identify the block point. The only identification that exists is the differentiation afforded by the type of LIC blocking primitive used. A few words/opinions can be offered for some of them:

QCo is frequently used for timed waits. The wait used at the core of the DLY JOB command is a QCo wait. It is also used by POSIX Condition Variable waits.

QTB is a wait primitive used for many purposes (unfortunately). About the only generic statement that can be made on it is that is used when a thread/task is waiting for a specific action to happen on its behalf… explicitly for THAT thread/task. For example, waiting for synchronous DASD reads and writes to complete use QTB blocks. Fortunately, DASD reads and writes have further been identified, so they are covered by their own unique buckets, they are not lumped into QTB (see other buckets).

#### **Bucket 19 - MAIN STORAGE POOL OVERCOMMITMENT**

These waits indicate one or more main storage pools are currently overcommitted. Regular operations, like explicit DASD reads or page faults, are being delayed in order to locate "free" main storage page frames to hold the new incoming data.

The enums associated with this bucket are:

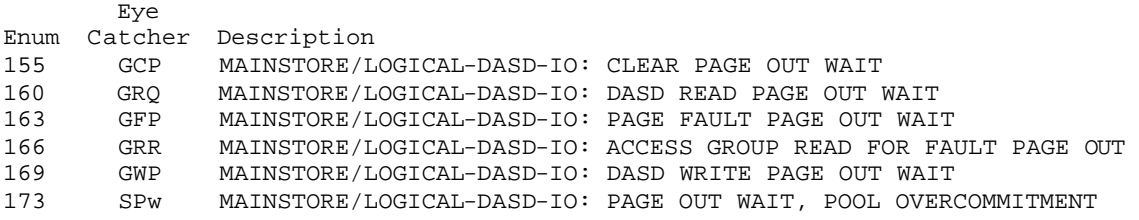

#### **Bucket 20 - JAVA USER (INCLUDING LOCKS)**

The enums associated with this bucket are:

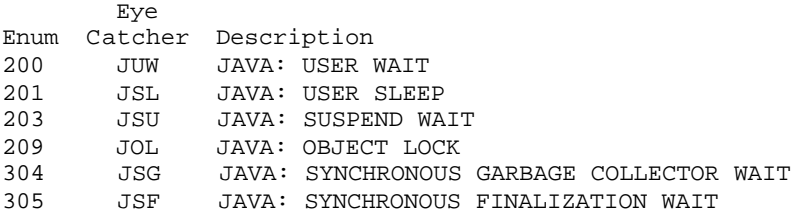

### **Bucket 21 – JAVA JVM**

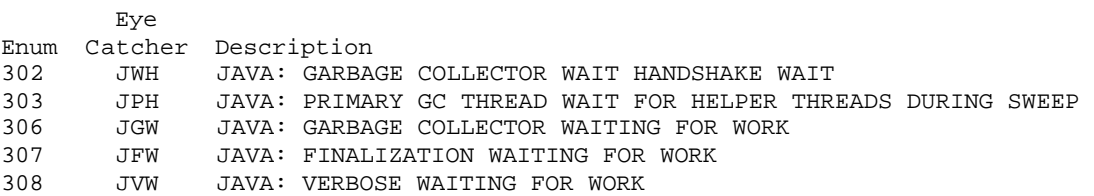

## **Bucket 22 - JAVA (OTHER)**

The enums associated with this bucket are:

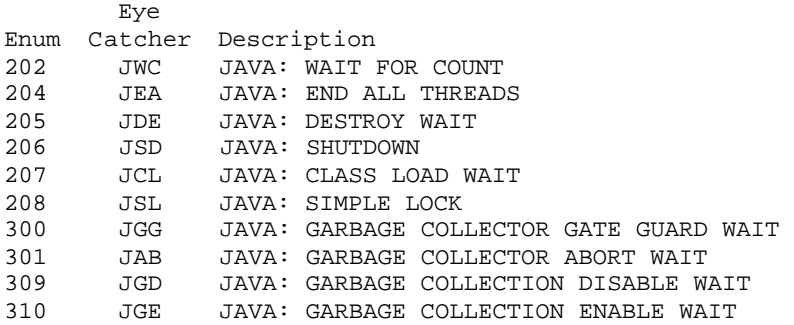

#### **Bucket 23 - SOCKET ACCEPTS**

These are socket op block points associated with the socket accept() API call. Normally, but not always, these represent a thread "waiting for work".

The enums associated with this bucket are:

 Eye Enum Catcher Description 210 STA COMM/SOCKETS: SHORT WAIT FOR ACCEPT 211 LTA COMM/SOCKETS: LONG WAIT FOR ACCEPT

## **Bucket 24 - SOCKET TRANSMITS**

These are waits associated with Socket APIs calls that are sending/transmitting data.

The enums associated with this bucket are:

 Eye Enum Catcher Description 212 STS COMM/SOCKETS: SHORT WAIT FOR TCP SEND 213 LTS COMM/SOCKETS: LONG WAIT FOR TCP SEND 216 SUS COMM/SOCKETS: SHORT WAIT FOR UDP SEND 217 LUS COMM/SOCKETS: LONG WAIT FOR UDP SEND

## **Bucket 25 - SOCKET RECEIVES**

These are waits associated with Socket APIs calls that are receiving data.

The enums associated with this bucket are:

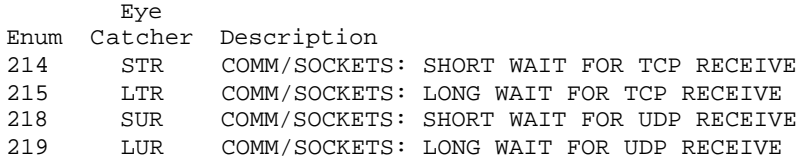

## **Bucket 26 - SOCKET (OTHER)**

The primary wait points that should be seen from this bucket involve the SELECT socket API. That API can be used by an application for a variety of complex waiting scenarios.

The enums associated with this bucket are:

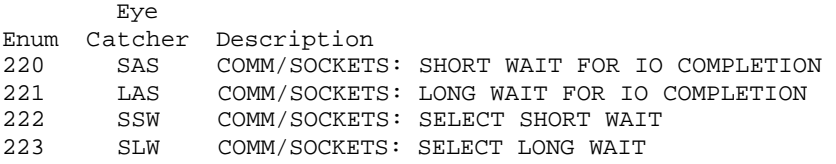

## **Bucket 27 - IFS PIPE**

These waits are due to Integrated File System (IFS) "pipe" operations.

The enums associated with this bucket are:

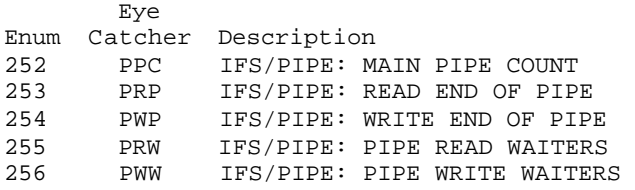

#### **Bucket 28 - IFS (OTHER)**

Hopefully, the descriptions on these IFS blocks points need no further elaborations.

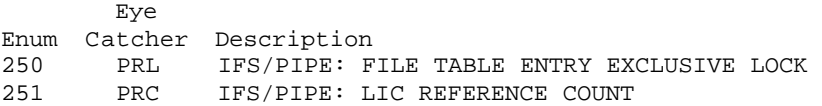

### **Bucket 29 - DATA QUEUE RECEIVES**

These are the waits on MI Data Queue objects.

The enums associated with this bucket are:

 Eye Enum Catcher Description 341 QMd DATA QUEUE WAIT

## **Bucket 30 - MI QUEUE (OTHER)**

These are waits on MI Queue objects other than the two preceding types. In general, these would be internal OS operations  $12$  or User Queue dequeue waits.

The enums associated with this bucket are:

 Eye Enum Catcher Description 342 QMo OTHER MI QUEUE WAIT

## **Bucket 31 - MI WAIT ON EVENTS**

Event waits are used mainly across jobs, by internal OS programs.

The enums associated with this bucket are:

 Eye Enum Catcher Description 330 EMw MI EVENT WAIT

## **Bucket 32 - ABNORMAL CONTENTION**

These waits reflect a high rate of concurrent waits/releases occurring against a wide variety of many of the other wait points listed previously. There are two types of these waits:

- a. Unsuccessful wakeup retries (QGb, QGc, QGd)
- b. Waiting in line to buy a ticket that gets you into the main wait line (QWL)

The enums associated with this bucket are:

Eye

 $\overline{a}$ 

 $12$  For example, most subsystem monitor jobs' normal wait point is a dequeue on an MI queue (that is neither the MI Response Queue nor a Data Queue).

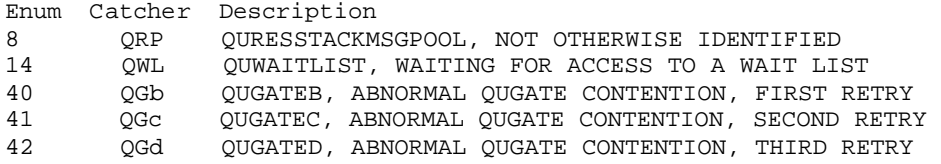

# **Trademarks and Disclaimers**

© IBM Corporation 1994-2004. All rights reserved.

References in this document to IBM products or services do not imply that IBM intends to make them available in every country.

The following terms are trademarks or registered trademarks of International Business Machines Corporation in the United States, other countries, or both:

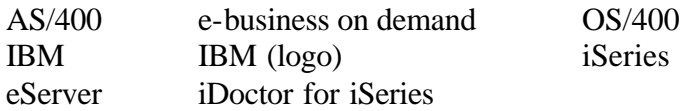

MMX, Pentium, and ProShare are trademarks or registered trademarks of Intel Corporation in the United States, other countries, or both.

Microsoft and Windows NT are registered trademarks of Microsoft Corporation in the United States, other countries, or both.

Java and all Java-based trademarks are trademarks of Sun Microsystems, Inc. in the United States, other countries, or both.

SET and the SET Logo are trademarks owned by SET Secure Electronic Transaction LLC.

C-bus is a trademark of Corollary, Inc. in the United States, other countries, or both. UNIX is a registered trademark of The Open Group in the United States and other countries.

Other company, product or service names may be trademarks or service marks of others.

Information is provided "AS IS" without warranty of any kind.

All customer examples described are presented as illustrations of how those customers have used IBM products and the results they may have achieved. Actual environmental costs and performance characteristics may vary by customer.

Information concerning non-IBM products was obtained from a supplier of these products, published announcement material, or other publicly available sources and does not constitute an endorsement of such products by IBM. Sources for non-IBM list prices and performance numbers are taken from publicly available information, including vendor announcements and vendor worldwide homepages. IBM has not tested these products and cannot confirm the accuracy of performance, capability, or any other claims related to non-IBM products. Questions on the capability of non-IBM products should be addressed to the supplier of those products.

All statements regarding IBM future direction and intent are subject to change or withdrawal without notice, and represent goals and objectives only. Contact your local IBM office or IBM authorized reseller for the full text of the specific Statement of Direction.

Some information addresses anticipated future capabilities. Such information is not intended as a definitive statement of a commitment to specific levels of performance, function or delivery schedules with respect to any future products. Such commitments are only made in IBM product announcements. The information is presented here to communicate IBM's current investment and development activities as a good faith effort to help with our customers' future planning.

Performance is based on measurements and projections using standard IBM benchmarks in a controlled environment. The actual throughput or performance that any user will experience will vary depending upon considerations such as the amount of multiprogramming in the user's job stream, the I/O configuration, the storage configuration, and the workload processed. Therefore, no assurance can be given that an individual user will achieve throughput or performance improvements equivalent to the ratios stated here.

Photographs shown are of engineering prototypes. Changes may be incorporated in production models.